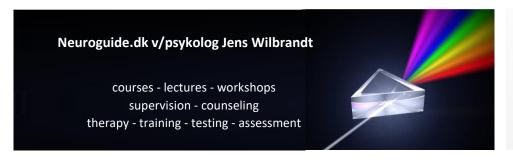

Neuroguide.dk Psychologist Jens Wilbrandt Denmark

VAT no: DK20188901 ⊠ cap@neuroguide.dk ① +45 22 32 44 01

# CAP-Digital Scorer – a digital tool to support the use of the Cognitive Abilities Profile LINK TO ONLINE ORDERING FORM HERE

CAP-Digital Scorer is a digital tool for scoring, calculating, and compiling graphic profiles from CAP.

CAP-Digital Scorer was developed in collaboration between Neuroguide.dk and Ruth Deutsch and is sold as an independent supplement to the CAP material. It is not a stand-alone tool.

### **Advantages using CAP-Digital Scorer**

With only one data entry, it....:

- Saves you time calculating profile scores
- Minimizes possible errors of manual scoring procedures
- Provides you with a full range of graphic overviews of item, domain, phase and modality scores. This
  enables you to easily choose what you want to share. The digital scorer supports your analysis of
  trends and interrelations between item and domain scores, refining your goals and intervention
  planning
- Lets you save digital data for each child, making it easy and time saving to add follow up review scores and track cognitive progress and development
- Provides you with a colour-coded graphic overview of progress at an item or domain level
- Provides you with easy ready-to-print options, supporting your feedback process
- Makes it easy to import and integrate user-friendly CAP graphics and overviews into written reports and intervention plans as well as on-screen presentation of profiles.

### **Prerequisites**

It is a prerequisite for using CAP-Digital Scorer that you have Microsoft Excel (not included) that can be used on PC or Mac computers.

The CAP-Digital Scorer tool is not a stand-alone tool. It is intended for use after the first baseline consultation, for which the printed CAP Record Form is required. Subsequently, the CAP-Digital Scorer can be used to generate digital profiles for print or insertion into reports. Additionally, one copy of the manual Summary Form should be placed in the learner's file<sup>1</sup>.

#### Ordering

CAP-Digital can be ordered online by using this link: <a href="https://neuroguide.nemtilmeld.dk/23/">https://neuroguide.nemtilmeld.dk/23/</a>. Or it can be ordere by email correspondence: <a href="mailto:cap@neuroguide.dk">cap@neuroguide.dk</a> After email ordering you will receive an invoice with payment information.

### **Pricing**

CAP-Digital Scorer single-user license costs 140 Euro + VAT. Price in total: 175 Euro

CAP-Digital Scorer multi-user license (covers up to 5 users from the same office) costs 360 Euro + VAT. Price in total: 450 Euro

<sup>&</sup>lt;sup>1</sup> (For ordering and information on copyright for the printed manual and forms, please refer to <a href="https://www.dynamicassessment.co.uk/cognitive-abilities-profile/">https://www.dynamicassessment.co.uk/cognitive-abilities-profile/</a>).

# **Support and Contact information**

We are available to support you in using the CAP Digital Scorer, and for questioning and further information. Please feel free to contact us, using the contact information below:

Ruth Deutsch ruthdeutsch@coged.net

Jens Wilbrandt cap@neuroguide.dk

# Overview of selected graphics from CAP-Digital Scorer

(includes domain profiles, phase profiles, modality profiles item score overview and progress profiles)

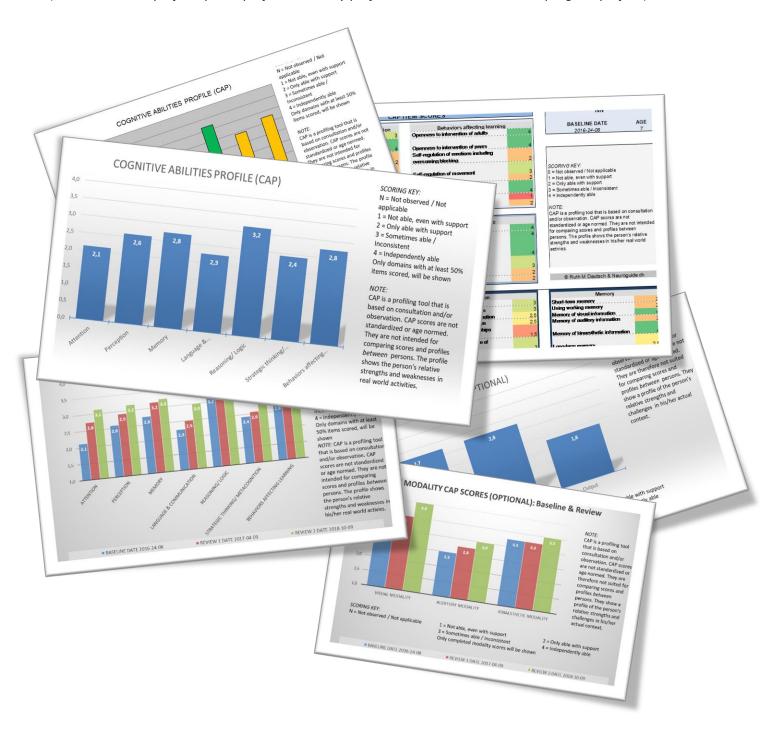

## USING THE CAP-DIGITAL SCORING TOOL

The CAP-Digital Scorer is intended for use after consultation. Data is entered on the error-protected Data Entry Sheet in the yellow fields. All other fields, scores and charts are auto-calculated based on entries. The scoring tool only calculates average profile scores if enough data are provided to ensure reliability. Along with the CAP-Digital Scorer, your order includes step-by-step instructions, which can also be found here: LINK TO DOWNLOAD OF CAP-DIGITAL SCORER INSTRUCTIONS IN PDF

#### **DATA ENTRY**

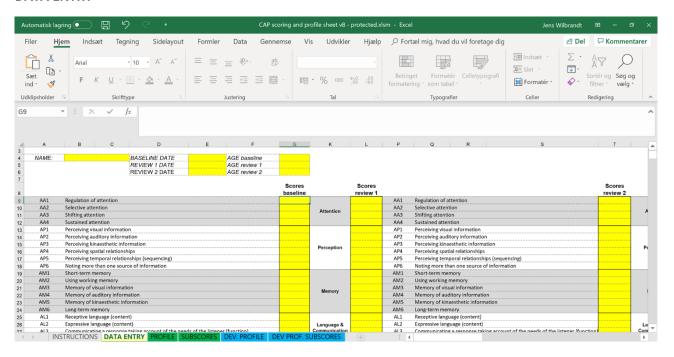

## Example of a full CAP data entry:

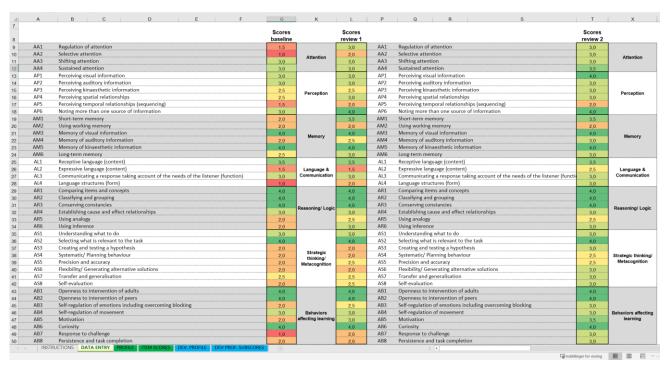

# Overview of graphics provided by CAP-Digital Scorer

The CAP Digital Scorer provides you with the following graphics and overviews:

|                        | Baseline (green section)                                                                                                    | Review (blue section)                                                                                                    |
|------------------------|----------------------------------------------------------------------------------------------------|----------------------------------------------------------------------------------------------------|
| Domain scores          | <ul> <li>A. Uni colour bar chart of average domain scores</li> <li>B. Colour coded bar chart, emphasizing stronger (green), weaker (yellow) or low functioning (red) domains</li> </ul> | F. Bar chart of average domain scores for ease of comparison of progress over time                                                     |
| Phase<br>(optional)    | C. Average phase score bar chart according to Feuerstein's phase model (input – elaboration – output)                                                                                   | G. Bar chart of average phase scores, comparing baseline and review(s)                                                                 |
| Modality<br>(optional) | <ul><li>D. Average modality scores bar chart (visual – auditive – kinaesthetic)</li></ul>                                                                                               | H. Bar chart of average modality scores, comparing baseline and review(s)                                                              |
| Item overview          | E. Overview of colour coded item scores, showing stronger and less adequate items on an individual basis                                                                                | I. Overview of colour coded item scores, with baseline and review scores next to each other, for easy comparison of progress over time |

### **Examples**

Below you can see examples of the different graphics, all available for direct print or import and integration into reports.

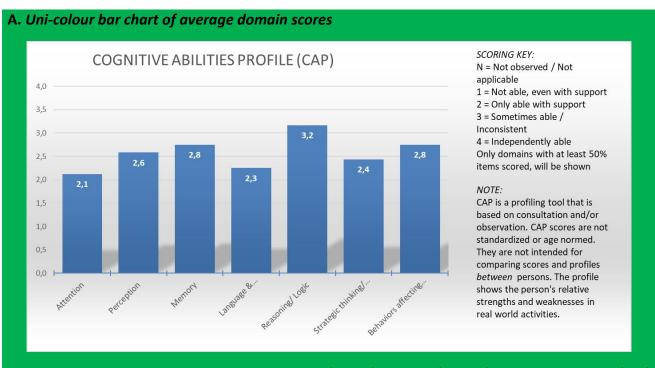

B. Colour coded bar chart, emphasizing stronger (green), weaker (yellow) or low functioning (red) domains

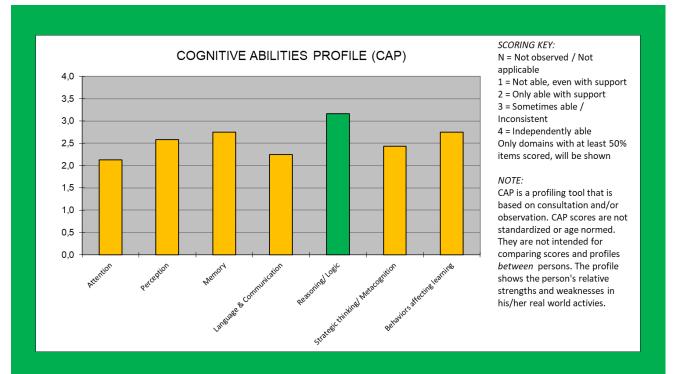

# C. Average phase score bar chart according to Feuerstein's phase model (input – elaboration – output)

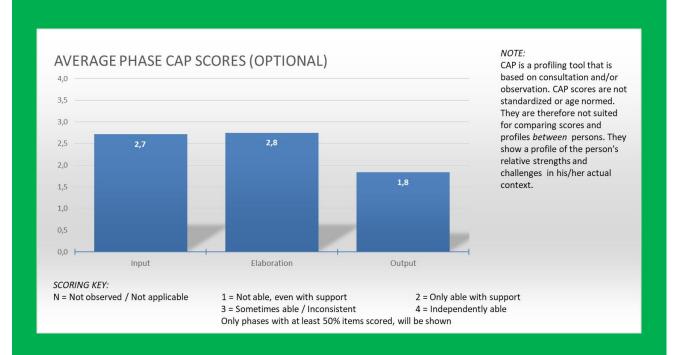

## D. Average modality score bar chart (visual – auditory – kinaesthetic)

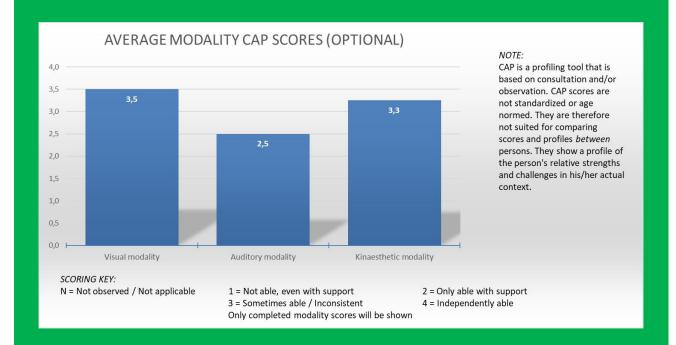

# E. Overview of colour-coded item scores, showing stronger and less adequate items on an individual basis

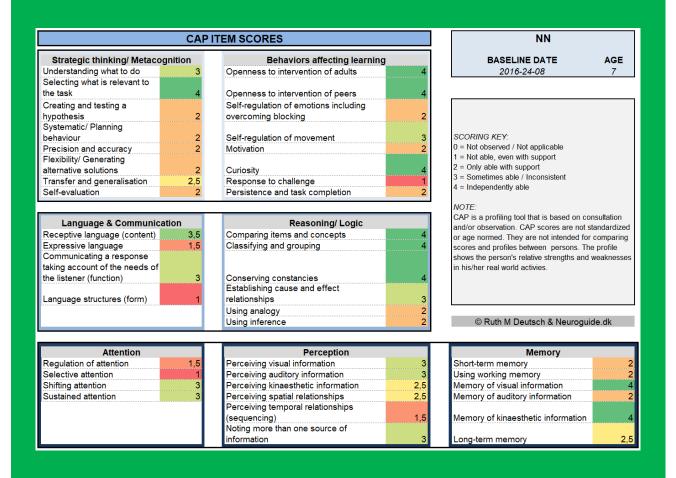

## F. Bar chart of average domain scores for ease of comparison of progress over time

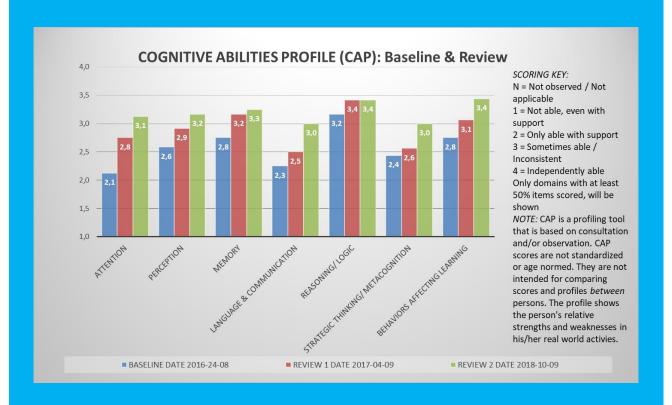

## G. Bar chart of average phase scores, comparing baseline and review(s)

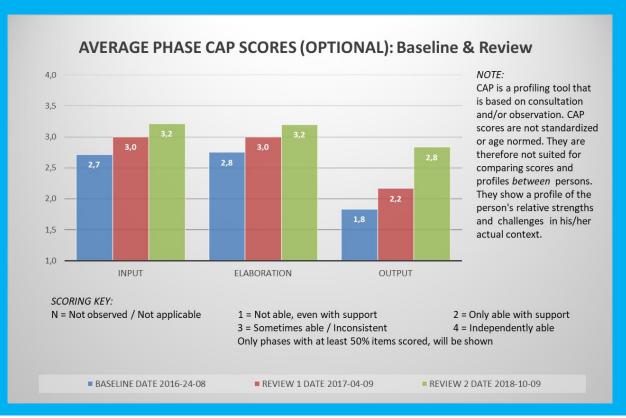

## H. Bar chart of average modality scores, comparing baseline and review(s)

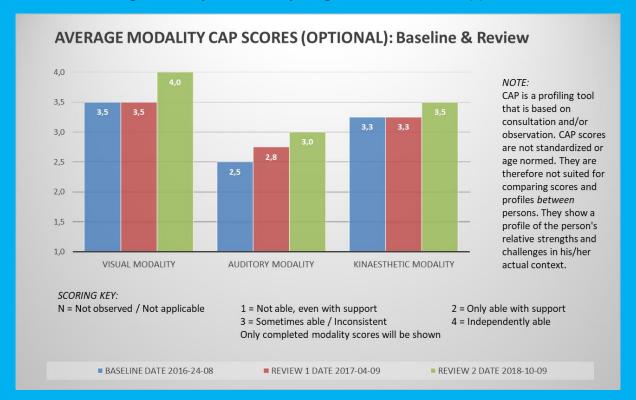

# I. Overview of colour coded item scores, with baseline and review scores next to each other, for easy comparison of progress over time

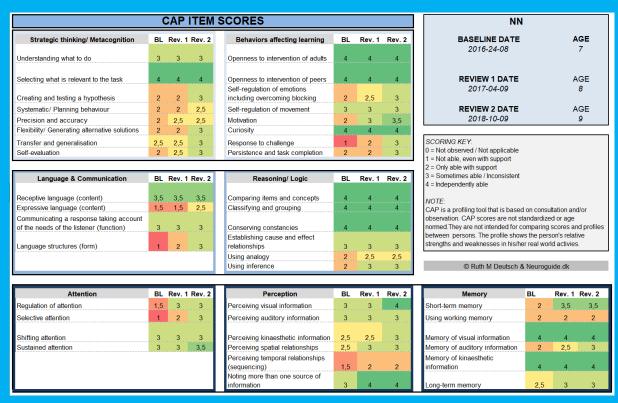